# *COSC 404 Database System Implementation*

## *SQL Indexing*

#### **Dr. Ramon Lawrence University of British Columbia Okanagan ramon.lawrence@ubc.ca**

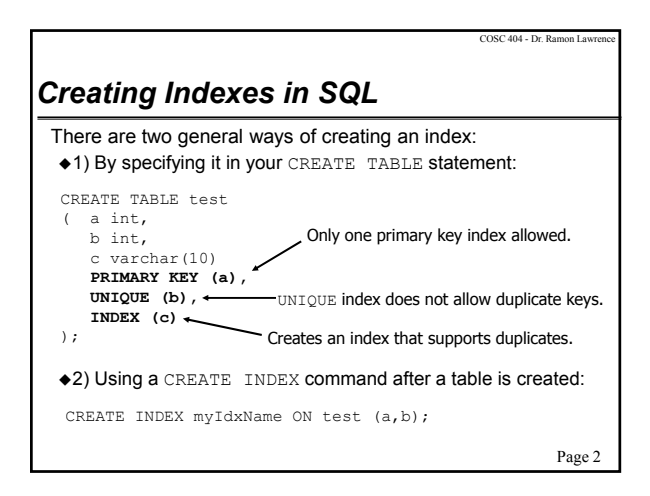

#### Page 3 COSC 404 - Dr. Ramon Lawrence *CREATE INDEX Command* CREATE INDEX syntax: UNIQUE means that each value in the index is unique. ASC/DESC specifies the sorted order of index. Note: The syntax varies slightly between systems. **CREATE [UNIQUE] INDEX** indexName **ON** tableName (colName [ASC|DESC] [,...]) **DROP INDEX** indexName; Page 4 COSC 404 - Dr. Ramon Lawrence *CREATE INDEX Command Examples* Examples: **CREATE UNIQUE INDEX idxStudent ON Student(sid)**  $\bullet$  Creates an index on the field sid in the table Student  $\triangle$ idxStudent is the name of the index. The UNIQUE keyword ensures the uniqueness of sid values in the table (and index). Uniqueness is enforced even when adding an index to a table with existing data. If the sid field is non-unique then the index creation fails. **CREATE INDEX clMajor ON Student(Major) CLUSTER** ◆ Creates a clustered (primary) index on the Major field of Student table. Note: Clustered index may or may not be on a key field.

### *CREATE INDEX Command Examples (2)*

**CREATE INDEX idxMajorYear ON student(Major,Year)** Creates an index with two fields.

Duplicate search keys are possible.

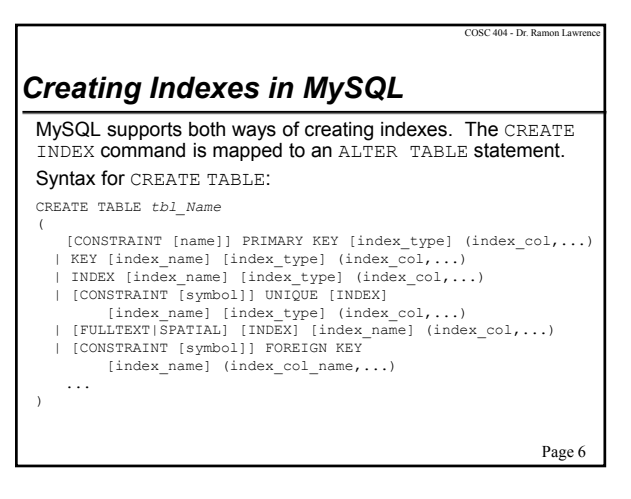

Page 5

COSC 404 - Dr. Ramon La

# *Creating Indexes in MySQL (2)*

Notes:

- 1) By specifying a primary key, an index is automatically created by MySQL. You do not have to create another one!
- 2) The primary key index (and any other type of index) can have more than one attribute.
- 3) MySQL assigns default names to indexes if you do not provide them.
- 4) MySQL supports B+-tree, Hash, and R-tree indexes but support depends on table type.
- $\triangle$ 5) Can index only the first few characters of a CHAR/VARCHAR field by using col\_name(length) syntax. (smaller index size)
- 6) FULLTEXT indexes allow more powerful natural language searching on text fields (but have a performance penalty).
- $\bullet$ 7) SPATIAL indexes can index spatial data.  $P_{\text{a}ee}$  8

# *Creating Indexes in SQL Server*

Microsoft SQL Server supports defining indexes in the CREATE TABLE statement or using a CREATE INDEX command.

#### Notes:

- 1) The primary index is a cluster index (rows sorted and stored by indexed column). Unique indexes are non-clustered.  $\Rightarrow$  A clustered (primary) index stores the records in the index.
- $\Leftrightarrow$  A secondary index stores pointers to the records in the index.
- Clustered indexes use B+-trees.
- 2) A primary key constraint auto-creates a clustered index.
- 2) Also supports full-text and spatial indexing.

COSC 404 - Dr. Ramon Lay

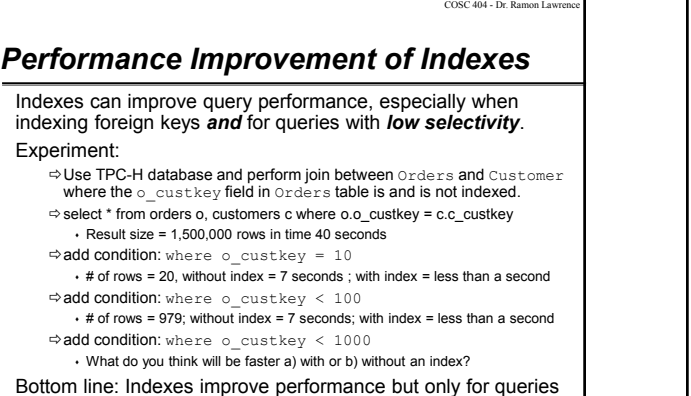

Page 9

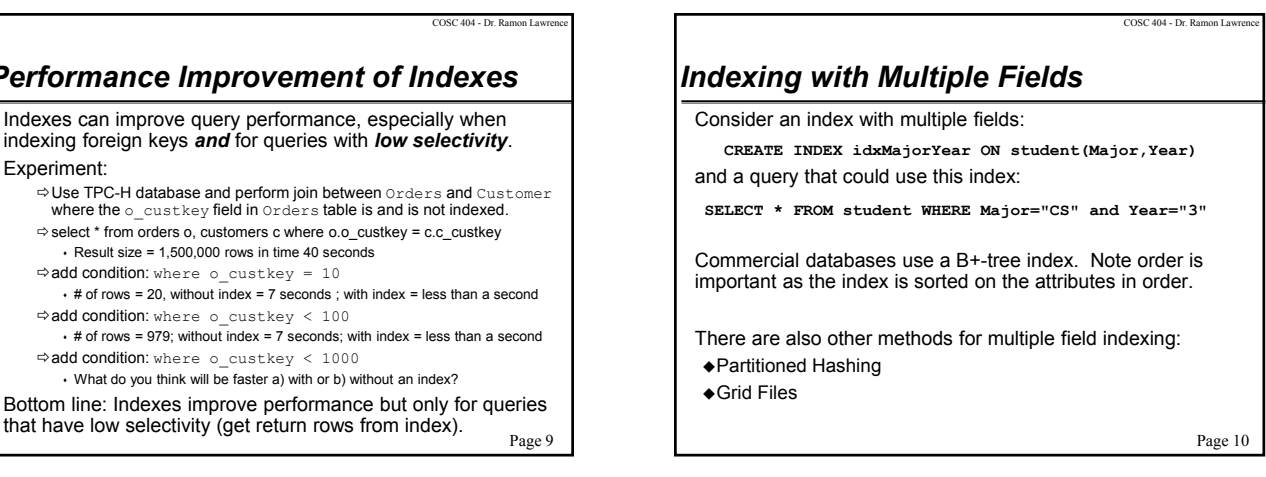

### *Multiple Key Indexing Grid Files*

- A *grid file* is designed for multiple search-key queries.
- The grid file has a grid array and a linear scale for each searchkey attribute.
- The grid array has a number of dimensions equal to number of search-key attributes.
- Each cell of the grid points to a disk bucket. Multiple cells of the grid array can point to the same bucket.
- To find the bucket for a search-key value, locate the row and column of its cell using the linear scales and follow pointer.
- If a bucket becomes full, a new bucket can be created if more than one cell points to it. If only one cell points to it, an overflow bucket needs to be created.

Page 11

COSC 404 - Dr. Ramon La

Page 7

COSC 404 - Dr. Ramon La

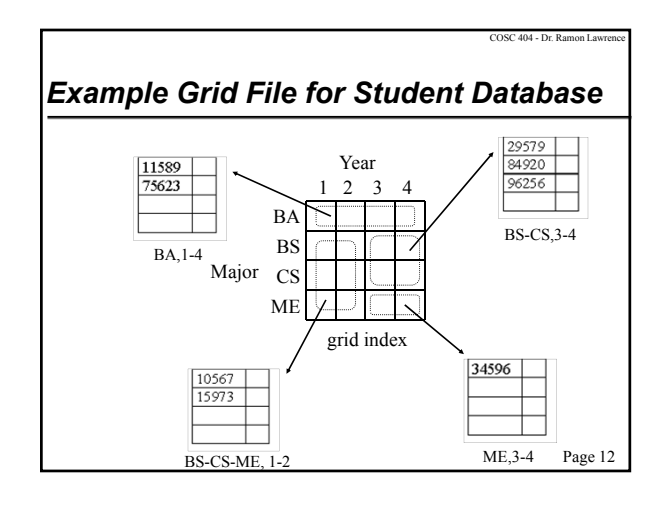

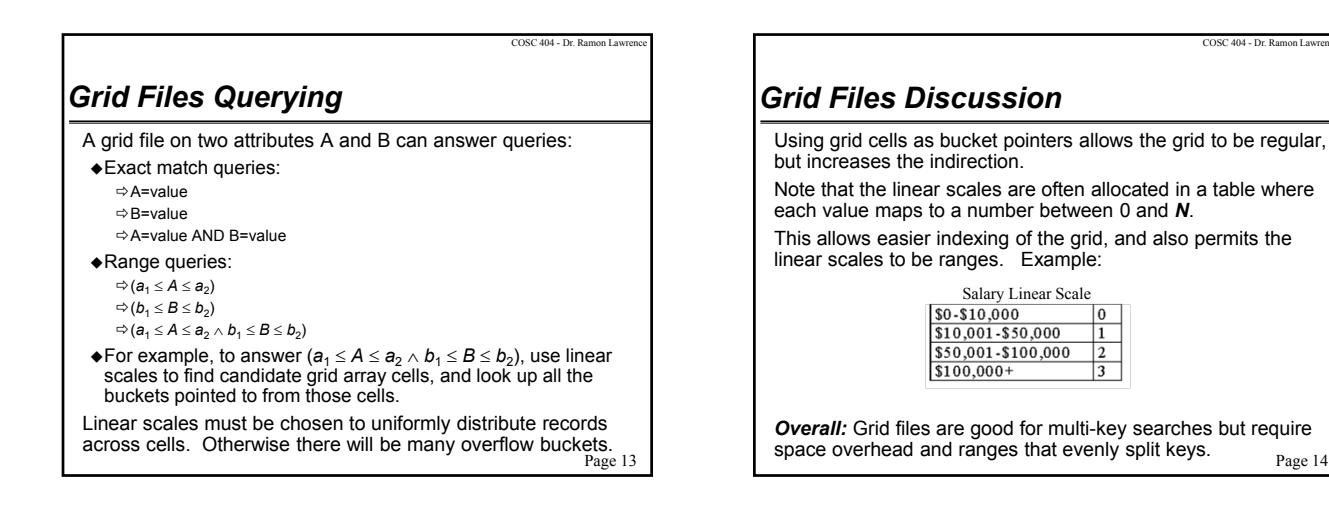

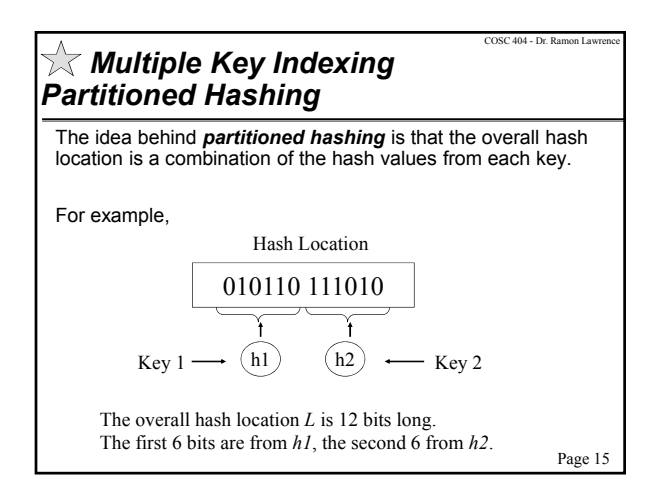

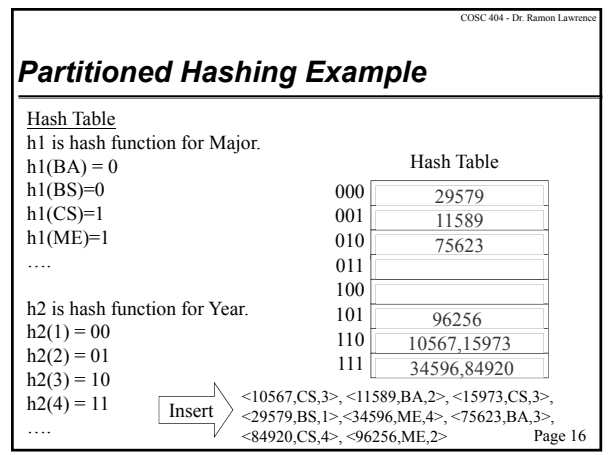

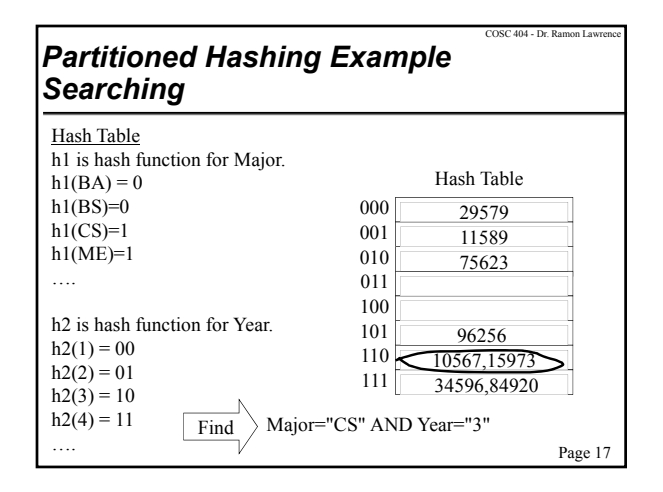

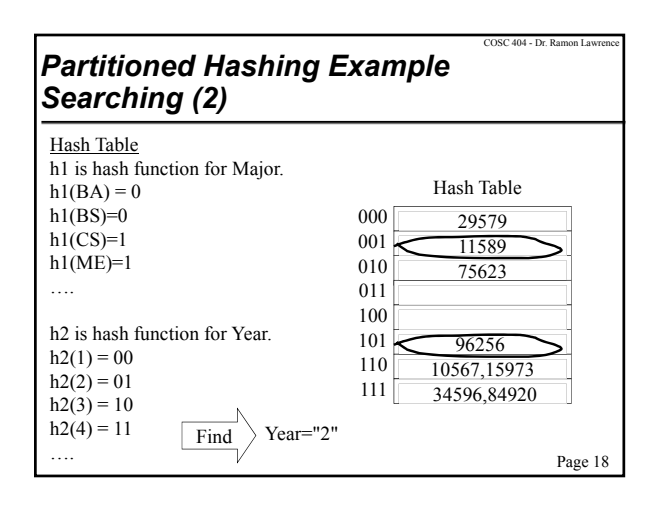

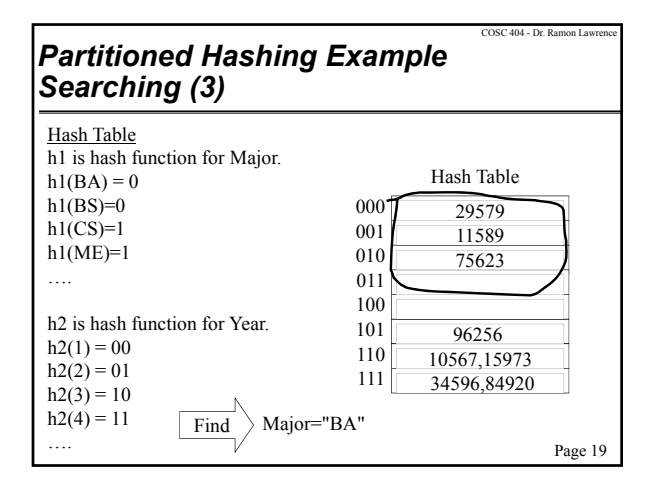

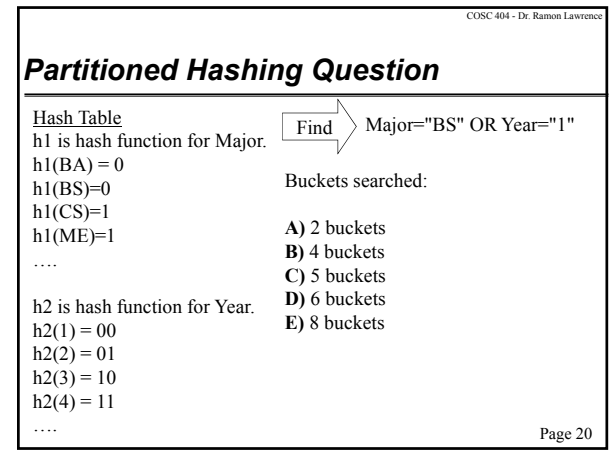

# *Grid Files versus Partitioned Hashing* Both grid files and partitioned hashing have different query performance. Grid Files:

- Good for all types of queries including range and nearestneighbor queries.
- However, many buckets will be empty or nearly empty because of attribute correlation. Thus, grid can be space inefficient.
- Partitioned Hashing:
- Useless for range and nearest-neighbor queries because physical distance between points is not reflected in closeness of buckets.
- However, hash function will randomize record locations which should more evenly divide records across buckets.  $\Rightarrow$  Partial key searches should be faster than grid files.

Page 21

COSC 404 - Dr. Ramon La

COSC 404 - Dr. Ramon Lawrence

### *Bitmap Indexes*

A *bitmap index* is useful for indexing attributes that have a small number of values. (e.g. gender)

- For each attribute value, create a bitmap where a 1 indicates that a record at that position has that attribute value.
- Retrieve matching records by id.

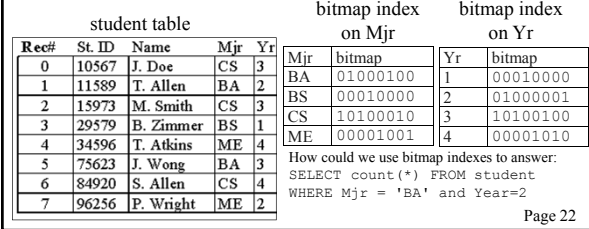

### *Conclusion*

The index structures we have seen, specifically, B+-trees are used for indexing in commercial database systems.

There are also special indexing structures for text and spatial data.

When tuning a database, examine the types of indexes you can use and the configuration options available.

*Grid files* and *partitioned hashing* are specialized indexing methods for multi-key indexes.

*Bitmap indexes* allow fast lookups when attributes have few values and can be efficiently combined using logical operations.

Page 23

# *Major Objectives*

The "One Things":

- Perform searches using grid files.
- Perform insertions and searches using partitioned hashing.

#### Major Theme:

Various DBMSs give you control over the types of indexes that you can use and the ability to tune their parameters. Knowledge of the underlying index structures helps performance tuning.

#### Objectives:

Understand how bitmap indexes are used for searching and why they provide a space and speed improvement in certain cases.

Page 24

COSC 404 - Dr. Ramon Lawrence

COSC 404 - Dr. Ramon Law